# **Ruby master - Misc #12283**

# **Obsolete ChangeLog and commit message in Git-style**

04/14/2016 06:57 PM - naruse (Yui NARUSE)

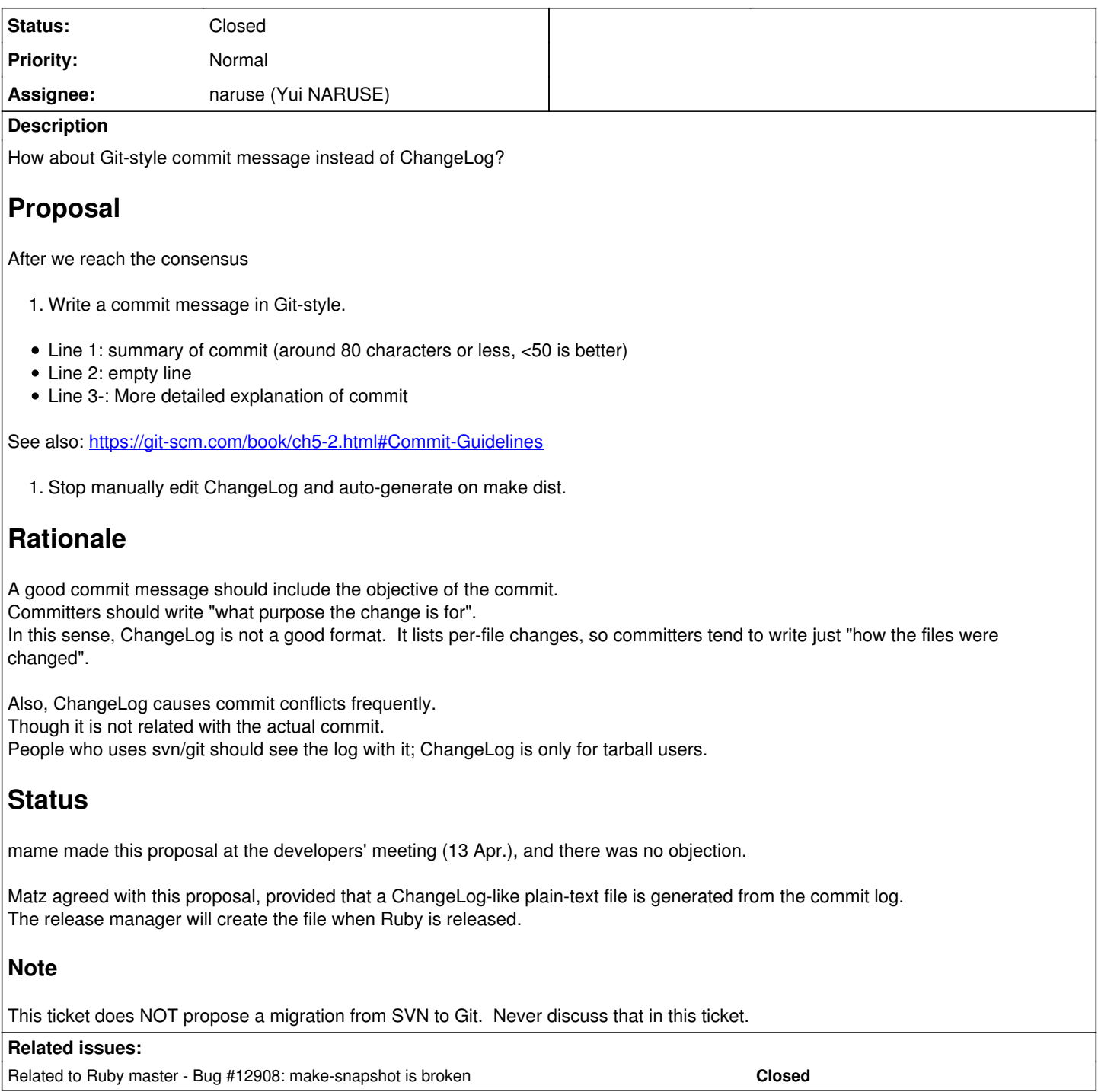

## **Associated revisions**

## **Revision 8c5ae893 - 11/05/2016 06:09 PM - naruse (Yui NARUSE)**

Add ChangeLog-2015 as an anchor of new ChangeLog see #12283

git-svn-id: svn+ssh://ci.ruby-lang.org/ruby/trunk@56612 b2dd03c8-39d4-4d8f-98ff-823fe69b080e

## **Revision 56612 - 11/05/2016 06:09 PM - naruse (Yui NARUSE)**

Add ChangeLog-2015 as an anchor of new ChangeLog see #12283

## **Revision 56612 - 11/05/2016 06:09 PM - naruse (Yui NARUSE)**

Add ChangeLog-2015 as an anchor of new ChangeLog see #12283

## **Revision 56612 - 11/05/2016 06:09 PM - naruse (Yui NARUSE)**

Add ChangeLog-2015 as an anchor of new ChangeLog see #12283

## **Revision 56612 - 11/05/2016 06:09 PM - naruse (Yui NARUSE)**

Add ChangeLog-2015 as an anchor of new ChangeLog see #12283

**Revision f7f00b89 - 11/06/2016 12:57 PM - naruse (Yui NARUSE)**

- tool/vcs.rb (export\_changelog): generate ChangeLog file from vcs's log. [Feature #12283]
- tool/make-snapshot (package): overwrite ChangeLog by generated ChangeLog.

git-svn-id: svn+ssh://ci.ruby-lang.org/ruby/trunk@56638 b2dd03c8-39d4-4d8f-98ff-823fe69b080e

#### **Revision 56638 - 11/06/2016 12:57 PM - naruse (Yui NARUSE)**

- tool/vcs.rb (export\_changelog): generate ChangeLog file from vcs's log. [Feature #12283]
- tool/make-snapshot (package): overwrite ChangeLog by generated ChangeLog.

#### **Revision 56638 - 11/06/2016 12:57 PM - naruse (Yui NARUSE)**

- tool/vcs.rb (export\_changelog): generate ChangeLog file from vcs's log. [Feature #12283]
- tool/make-snapshot (package): overwrite ChangeLog by generated ChangeLog.

#### **Revision 56638 - 11/06/2016 12:57 PM - naruse (Yui NARUSE)**

- tool/vcs.rb (export\_changelog): generate ChangeLog file from vcs's log. [Feature #12283]
- tool/make-snapshot (package): overwrite ChangeLog by generated ChangeLog.

### **Revision 56638 - 11/06/2016 12:57 PM - naruse (Yui NARUSE)**

- tool/vcs.rb (export\_changelog): generate ChangeLog file from vcs's log. [Feature #12283]
- tool/make-snapshot (package): overwrite ChangeLog by generated ChangeLog.

#### **Revision 4e9a5a3e - 11/06/2016 03:56 PM - naruse (Yui NARUSE)**

## Obsolete ChangeLog [Feature #12283]

git-svn-id: svn+ssh://ci.ruby-lang.org/ruby/trunk@56645 b2dd03c8-39d4-4d8f-98ff-823fe69b080e

#### **Revision 56645 - 11/06/2016 03:56 PM - naruse (Yui NARUSE)**

Obsolete ChangeLog [Feature #12283]

## **Revision 56645 - 11/06/2016 03:56 PM - naruse (Yui NARUSE)**

Obsolete ChangeLog [Feature #12283]

## **Revision 56645 - 11/06/2016 03:56 PM - naruse (Yui NARUSE)**

Obsolete ChangeLog [Feature #12283]

#### **Revision 56645 - 11/06/2016 03:56 PM - naruse (Yui NARUSE)**

Obsolete ChangeLog [Feature #12283]

## **History**

#### **#1 - 04/14/2016 06:58 PM - naruse (Yui NARUSE)**

*- Tracker changed from Bug to Misc*

## **#2 - 04/14/2016 09:51 PM - normalperson (Eric Wong)**

## [naruse@airemix.jp](mailto:naruse@airemix.jp) wrote:

How about Git-style commit message instead of ChangeLog?

Yes please :)

The current changelog format is a very annoying barrier to making commits; especially for applying patches from others.

Matz agreed with this proposal, provided that a ChangeLog-like plain-text file is generated from the commit log.

I don't even think that's necessary; NEWS file with pointers to SVN/git history is enough.

## **#3 - 04/18/2016 09:00 AM - duerst (Martin Dürst)**

I welcome this proposal. It makes committing easier. Can you please tell us when this proposal will actually start? I see people still committing ChangeLog changes.

## **#4 - 04/19/2016 04:33 AM - sonots (Naotoshi Seo)**

I am positive this proposal, too. ChangeLog often conflicts and I encountered with conflicts today, too.

#### **#5 - 04/20/2016 01:39 AM - shyouhei (Shyouhei Urabe)**

Seems no one is against abandoning ChangeLog.

What about "a ChangeLog-like plain-text file" part?

## **#6 - 04/24/2016 03:47 PM - naruse (Yui NARUSE)**

Shyouhei Urabe wrote:

Seems no one is against abandoning ChangeLog.

What about "a ChangeLog-like plain-text file" part?

One idea is just svn log -rHEAD:53286, and we can customize the format further. (I use git show git merge-base trunk origin/ruby\_2\_3 to show the commit)

## TODO:

- How to get the beginning revision of the branch with subversion.
- What format the new ChangLog should be.

## **#7 - 04/24/2016 06:41 PM - normalperson (Eric Wong)**

naruse@airemix.ip wrote:

Shyouhei Urabe wrote:

Seems no one is against abandoning ChangeLog.

What about "a ChangeLog-like plain-text file" part?

I don't think it's useful given how prevalent git and SVN are among developers. NEWS is much more useful to end users.

One idea is just svn log -rHEAD:53286, and we can customize the format further. (I use git show git merge-base trunk origin/ruby\_2\_3 to show the commit)

TODO:

How to get the beginning revision of the branch with subversion.

We can document that in NEWS.

## **#8 - 04/26/2016 07:51 PM - normalperson (Eric Wong)**

[naruse@airemix.jp](mailto:naruse@airemix.jp) wrote:

- 1. Write a commit message in Git-style.
- Line 1: summary of commit (around 80 characters or less, <50 is better)
- Line 2: empty line
- Line 3-: More detailed explanation of commit

Fwiw, I already do that in my commits. I would also like stable branch maintainers to maintain the summary when merging, and refer to trunk commit in message body. (Use "-x" in "git cherry-pick -x")

For example, oneline view of ten v2\_3.0..v2\_3\_1 changes in Ruby is not very informative by itself:

\$ git log --abbrev-commit --pretty=oneline -10 v2\_3\_0..v2\_3\_1 5827d8e add tag v2\_3\_1 394fa89 version.h: bump up teeny. 2.3.0 -> 2.3.1. 52c883b merge revision(s) 53320,54756: [Backport [#12246\]](https://redmine.ruby-lang.org/issues/12246) 2d360c5 merge revision(s) 54755: [Backport [#12313\]](https://redmine.ruby-lang.org/issues/12313) 7f36210 merge revision(s) 54758: 6ccc9e9 merge revision(s) 54716,54719,54750: [Backport [#12314\]](https://redmine.ruby-lang.org/issues/12314) 7b70f0e merge revision(s) 54720: [Backport [#12184\]](https://redmine.ruby-lang.org/issues/12184) ab3376b merge revision(s) 54681: [Backport [#12302\]](https://redmine.ruby-lang.org/issues/12302) b8aa410 merge revision(s) 54141,54542,54548: [Backport [#12082\]](https://redmine.ruby-lang.org/issues/12082) 9224427 merge revision(s) 54423,54489: [Backport [#12201](https://redmine.ruby-lang.org/issues/12201)] [Backport [#12202\]](https://redmine.ruby-lang.org/issues/12202)

Compare the above output with Linux v4.5.1..v4.5.2:

\$ git log --abbrev-commit --pretty=oneline -10 v4.5.1..v4.5.2 92b8a3b Linux 4.5.2 9378a3b staging: android: ion: Set the length of the DMA sg entries in buffer 383b59f HID: usbhid: fix inconsistent reset/resume/reset-resume behavior 2fa2fc1 HID: wacom: fix Bamboo ONE oops 9bfe5a5 ALSA: usb-audio: Skip volume controls triggers hangup on Dell USB Dock 1b040b3 ALSA: usb-audio: Add a quirk for Plantronics BT300 4e088a6 ALSA: usb-audio: Add a sample rate quirk for Phoenix Audio TMX320 0e3d5c4 ALSA: hda/realtek - Enable the ALC292 dock fixup on the Thinkpad T460s 285947f ALSA: hda - Fix regression of monitor\_present flag in eld proc file 9e91bf3 mmc: sdhci-pci: Add support and PCI IDs for more Broxton host controllers

Note: I suggest cloning linux.git with bundle for resumability and to reduce server load:

<https://www.kernel.org/cloning-linux-from-a-bundle.html>

(Git hackers thinking of ways to make cloning large repos more efficient and resumable :)

## **#9 - 05/10/2016 07:44 AM - shevegen (Robert A. Heiler)**

I personally have no preference either way.

I should however had also note that I like the current changelog format:

<https://github.com/ruby/ruby/blob/trunk/ChangeLog>

It sort of is easy for me to read what is new, what is changed, what is being worked on etc...

For me who is more or less a casual ruby user, writing mostly just ruby code, it allows me to keep track of that in a very easy manner.

Matz agreed with this proposal, provided that a ChangeLog-like plain-text file is generated from the commit log.

I don't even think that's necessary; NEWS file with pointers to SVN/git history is enough.

I like the changelogs more than the NEWS file - I don't even look at the news file much at all, easier to keep track of current changes as they happen. :-)

## **#10 - 05/18/2016 12:14 AM - shyouhei (Shyouhei Urabe)**

I asked matz why he need a ChangeLog yesterday. He answered that the problem is svn log. It requires network connection, and is painfully slow.

At least until we give up subversion, there should be a file-based ChangeLog-ish mechanism. Matz said it's OK for him to auto-generate such thing from commit comments.

Once we equipped a subversion hook script to auto-generate a ChangeLog, we can start migrate this way.

#### **#11 - 06/13/2016 06:14 AM - shyouhei (Shyouhei Urabe)**

*- Assignee set to naruse (Yui NARUSE)*

*- Status changed from Open to Assigned*

## **#12 - 11/06/2016 12:57 PM - naruse (Yui NARUSE)**

*- Status changed from Assigned to Closed*

Applied in changeset r56638.

- tool/vcs.rb (export\_changelog): generate ChangeLog file from vcs's log. [Feature [#12283\]](https://redmine.ruby-lang.org/issues/12283)
- tool/make-snapshot (package): overwrite ChangeLog by generated ChangeLog.

## **#13 - 11/07/2016 12:13 AM - shyouhei (Shyouhei Urabe)**

!!!

So is it now open? Can we commit without ChangeLog entry?

## **#14 - 11/07/2016 09:35 AM - vo.x (Vit Ondruch)**

*- Related to Bug #12908: make-snapshot is broken added*